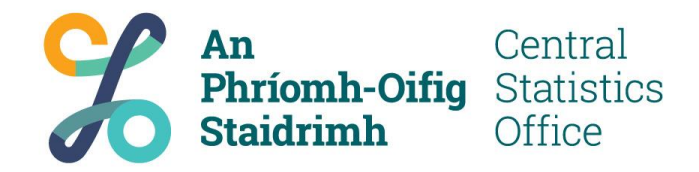

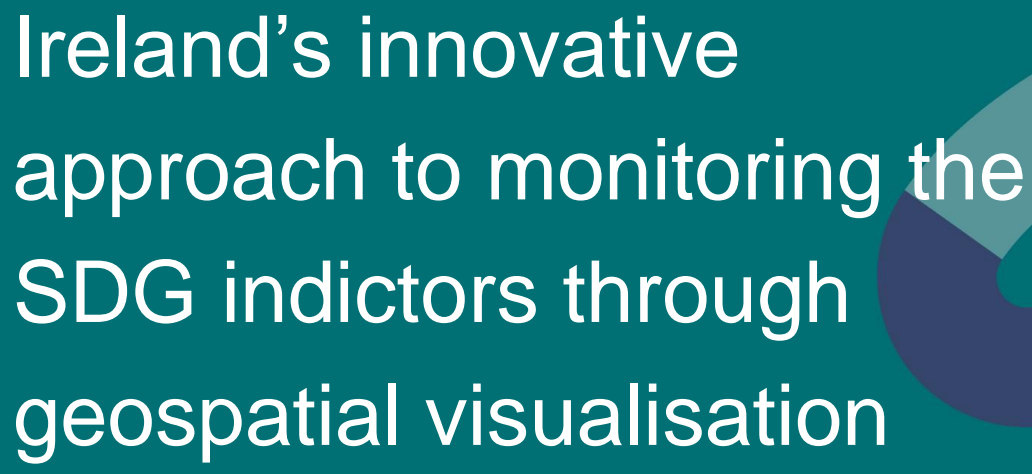

**Kevin McCormack** 

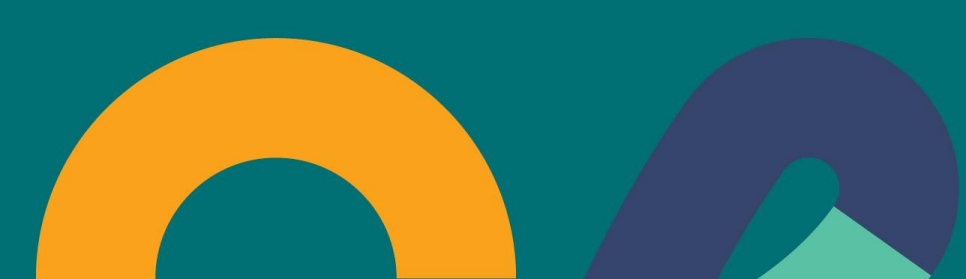

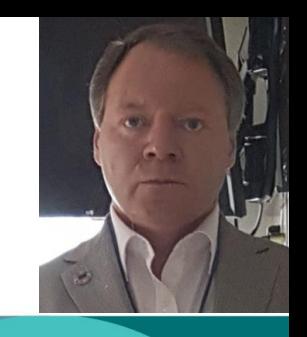

## **UNSD/Esri – FIS for SDGs Programme**

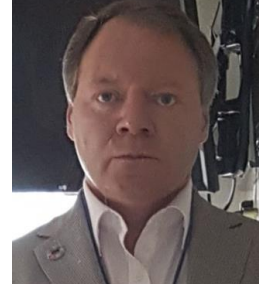

The Irish Central Statistics Office (CSO), in collaboration with Ordnance Survey Ireland (OSi) and Esri Ireland, are currently participating in the UNSD/Esri **Federated Information System (FIS) for the Sustainable Development Programme**. This is an exemplar of both inter agency and public-private sector partnerships

This programme commenced in May 2017 with a goal to develop and deploy a new approach for monitoring the UN SDGs using geographic information systems – "geospatial potential of statistical data."

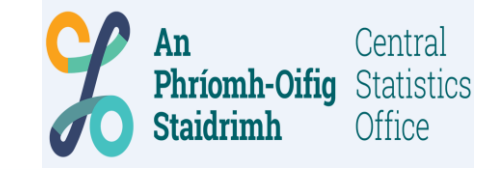

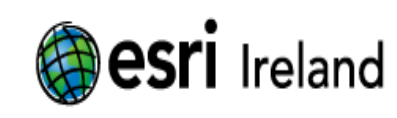

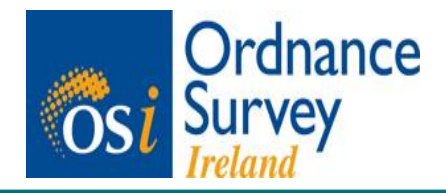

www.cso.ie

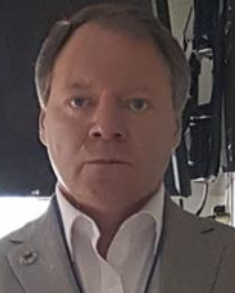

#### **Ireland's SDG reporting ecosystem**

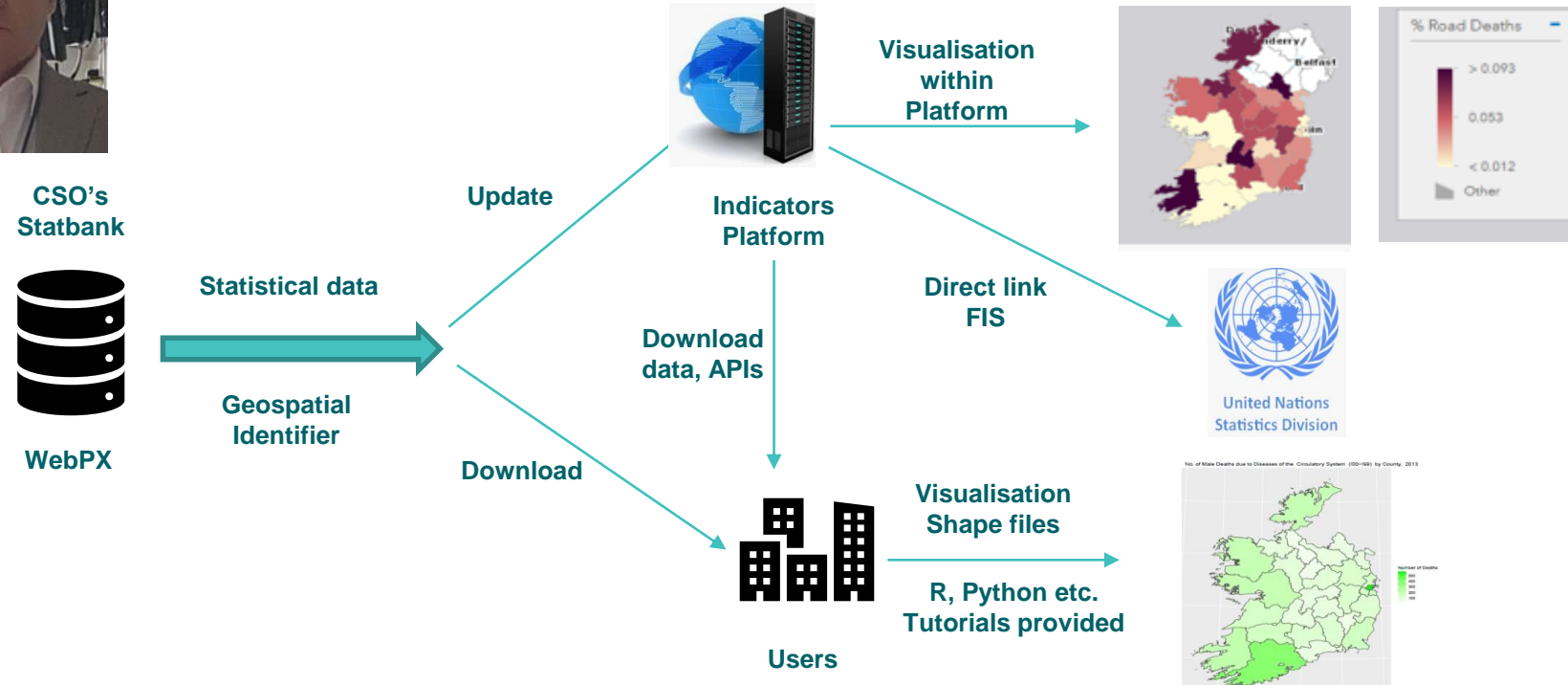

## **Tasks completed by Project Team**

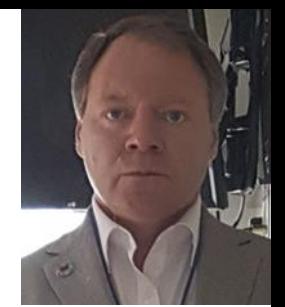

Sourced information for 211 **indicators** (mostly Tier 1), of which 60 have a geospatial aspect, and created **100+ datasets** at NUTS 3, county and census local area geography.

Developed Ireland's **National SDG Indicators Platform,** built with Esri technology and hosted on OSi's web portal, known as GeoHive, where interested parties can openly access, visualise and download data and related APIs.

[http://ireland-s-hub-for-sustainable-development-goals](http://ireland-s-hub-for-sustainable-development-goals-irelandsdg.hub.arcgis.com/)irelandsdg.hub.arcgis.com/

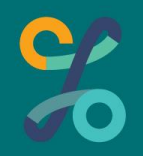

## **Story Maps**

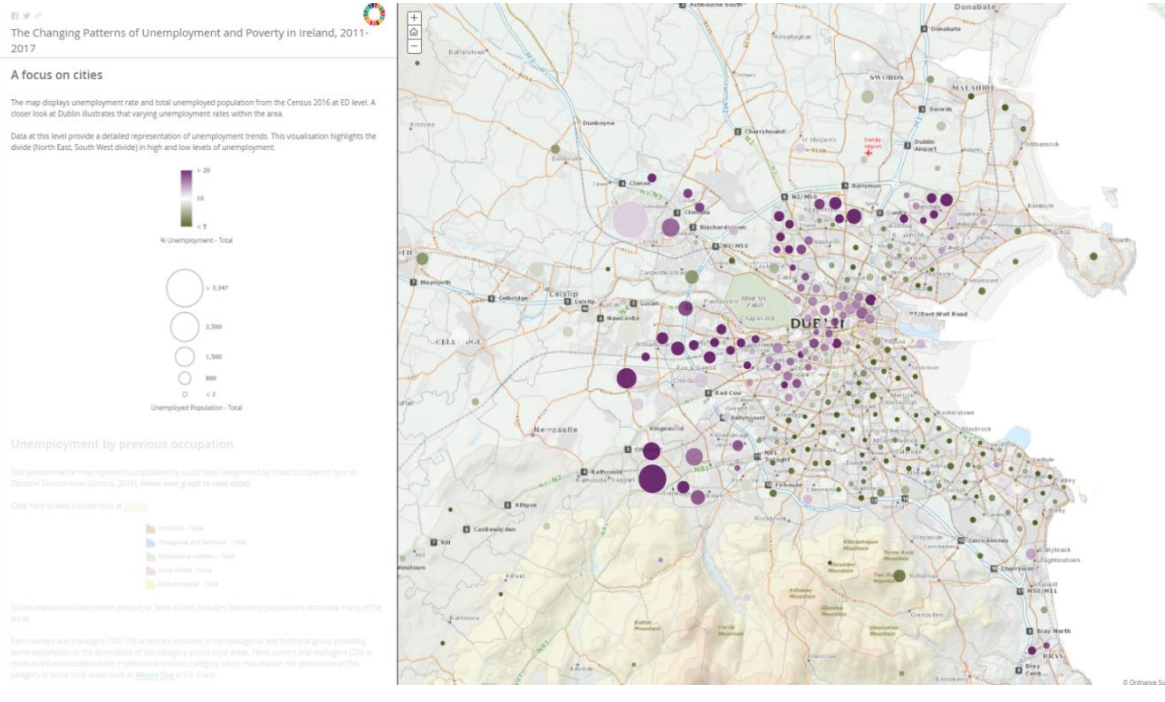

C Ordnance Survey Instand | Ordnance Survey Instand, Central Statistics Office  $\overline{(\mathbb{C}[G]/1)}$ 

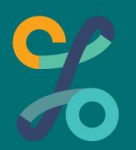

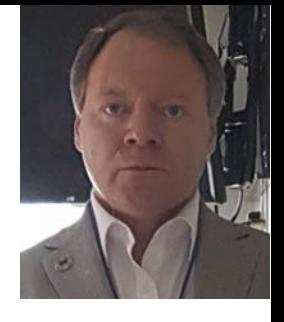

# **Geospatial Potential of Statistical Data**

- Geospatial identifier with all statistical data.
- Esri Shapefiles readily available.
- Now testing Earth Observations data merging with census boundary files (shapefiles) and geospatially coded statistical data.

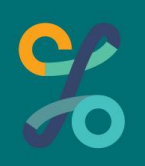

#### **Mapping a Table of Data with Esri Shapefiles in R - Tanzania**

Regional Shares of GDP at Current Market Prices, Tanzania Mainland, 2016 Regional GDP at Current Market Prices 20 15 10 5

Figure 1: Geospatial presentation of GDP data.

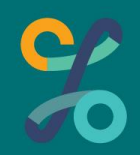

An introductory tutorial to mapping opensource data with two shapefiles using the "*ggplot2*"

and "tmap" packages in R